# Request For Information (RFI)

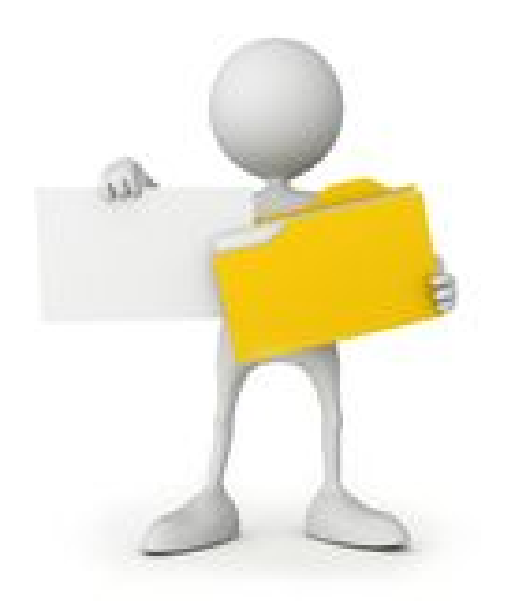

#### My Tasks

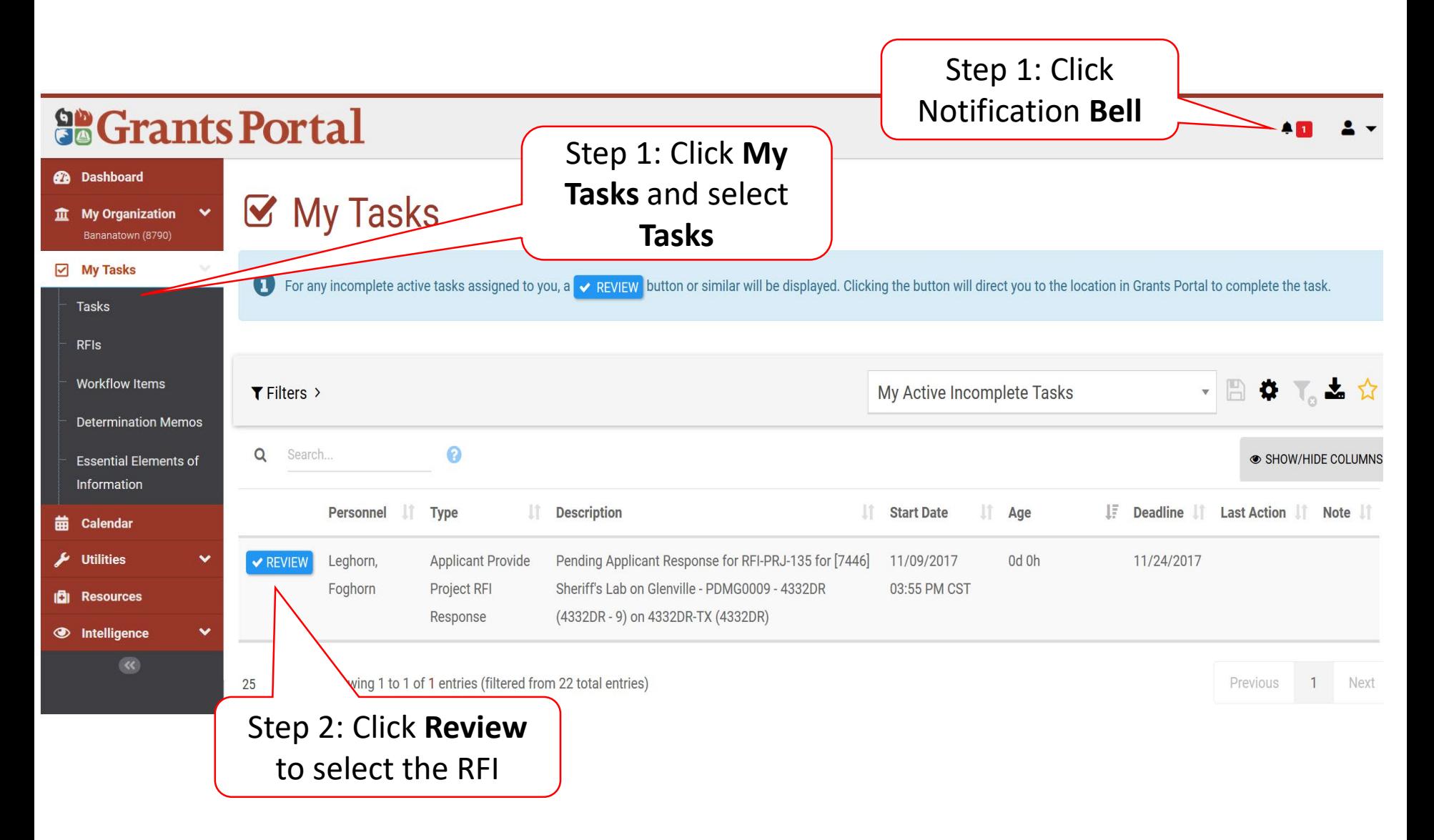

#### Request For Information

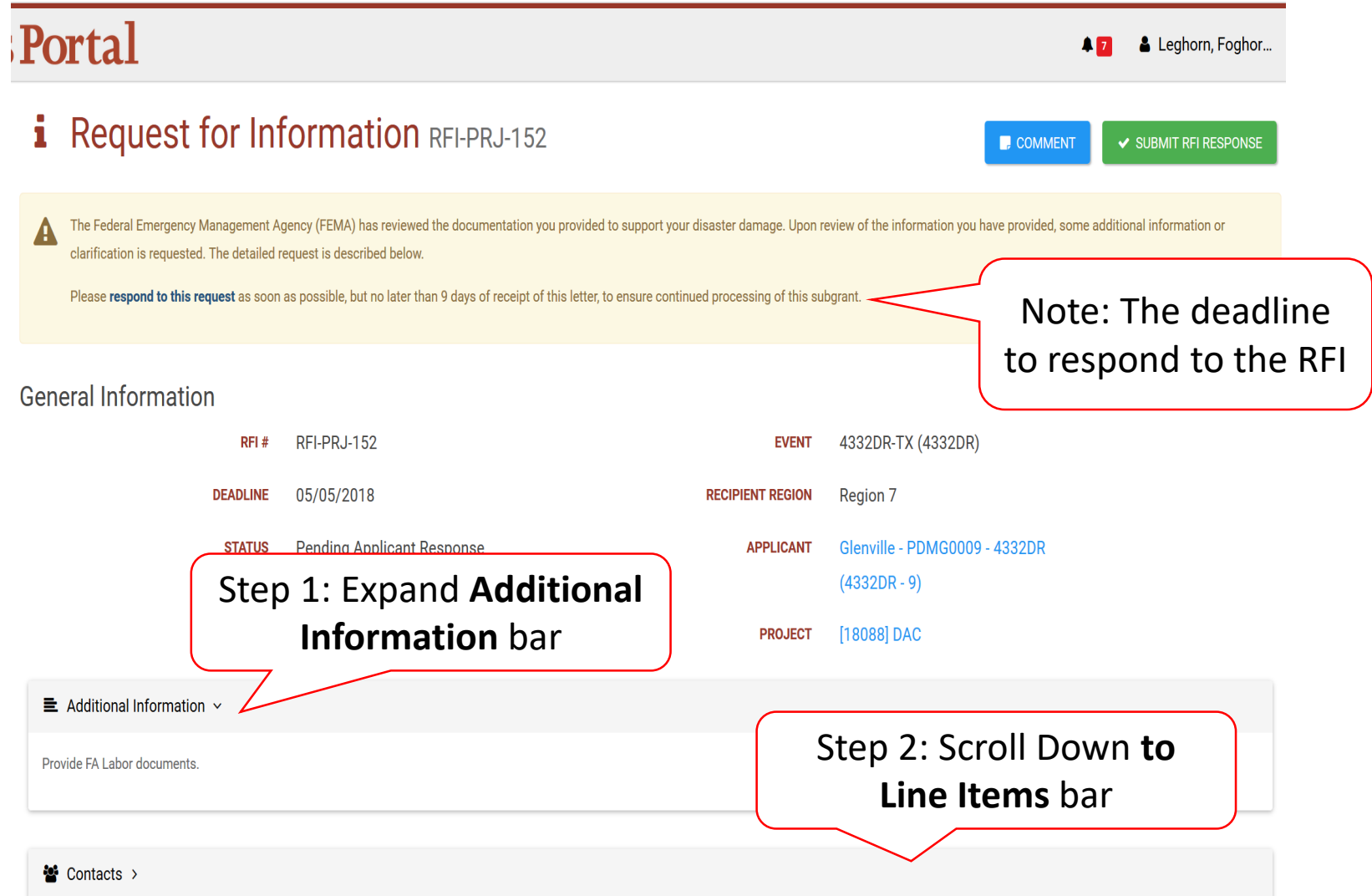

#### Upload Documents For RFI Request

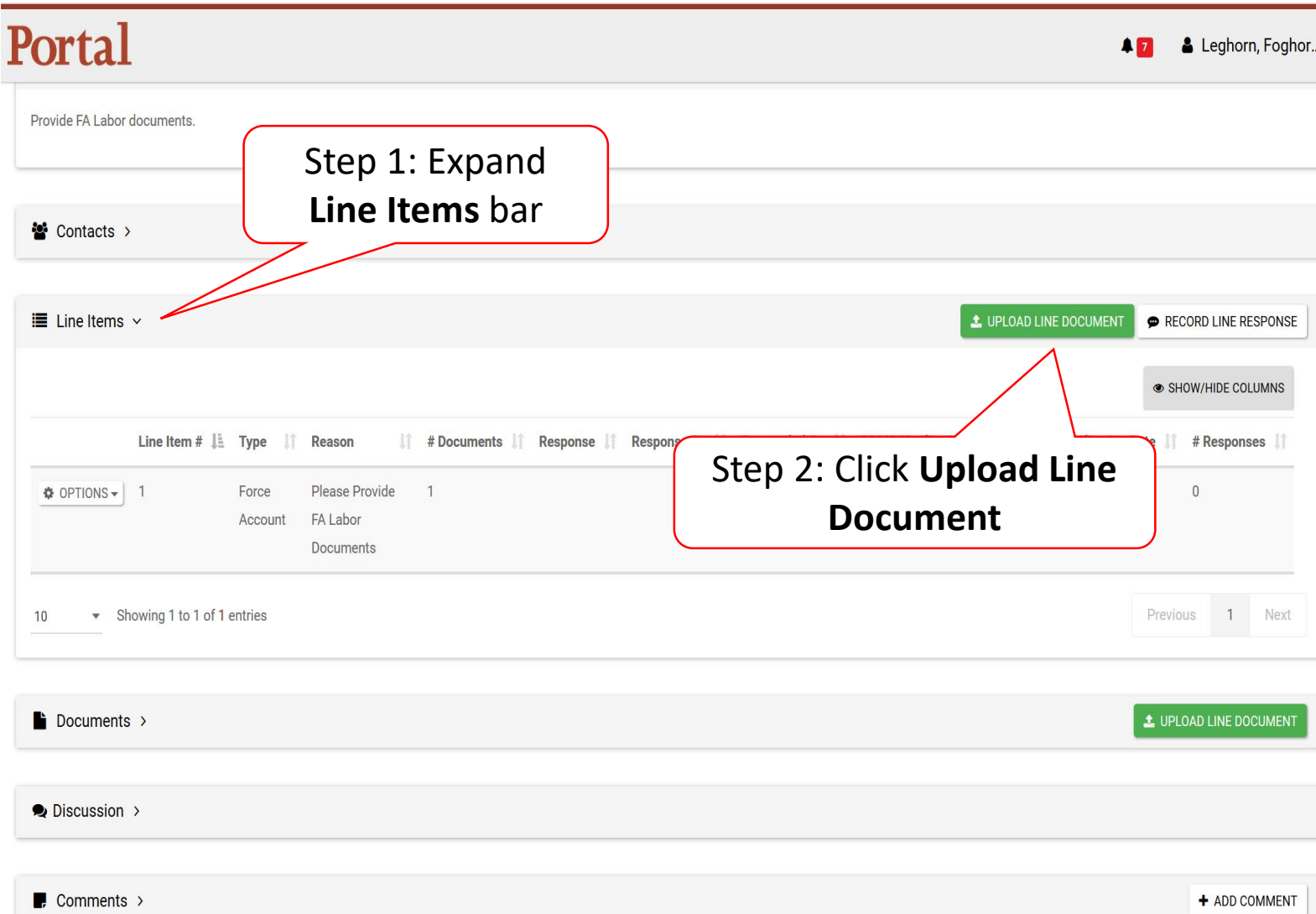

#### Select RFI Specific Line Item

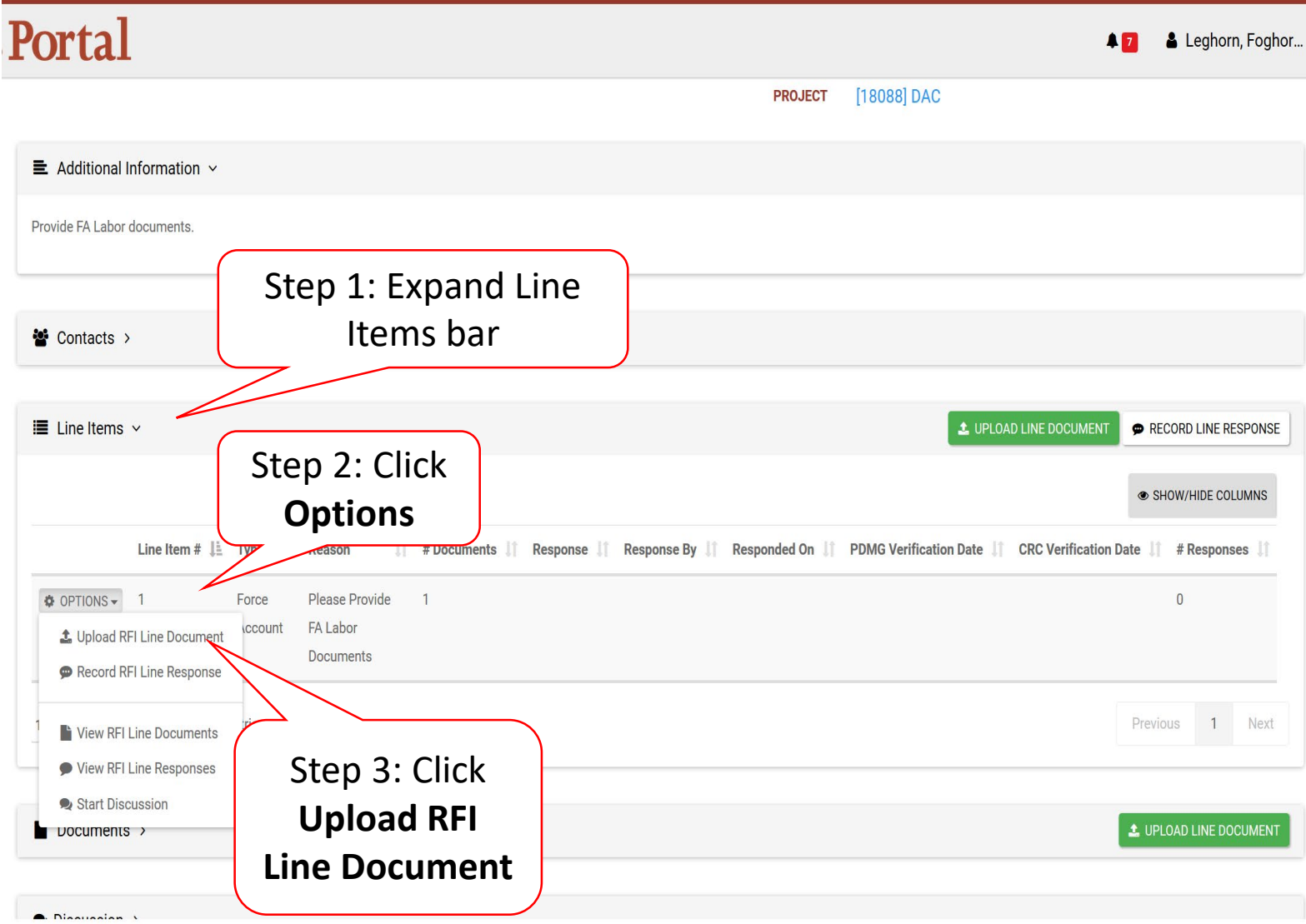

#### Line Item RFI Document Upload-Pop up

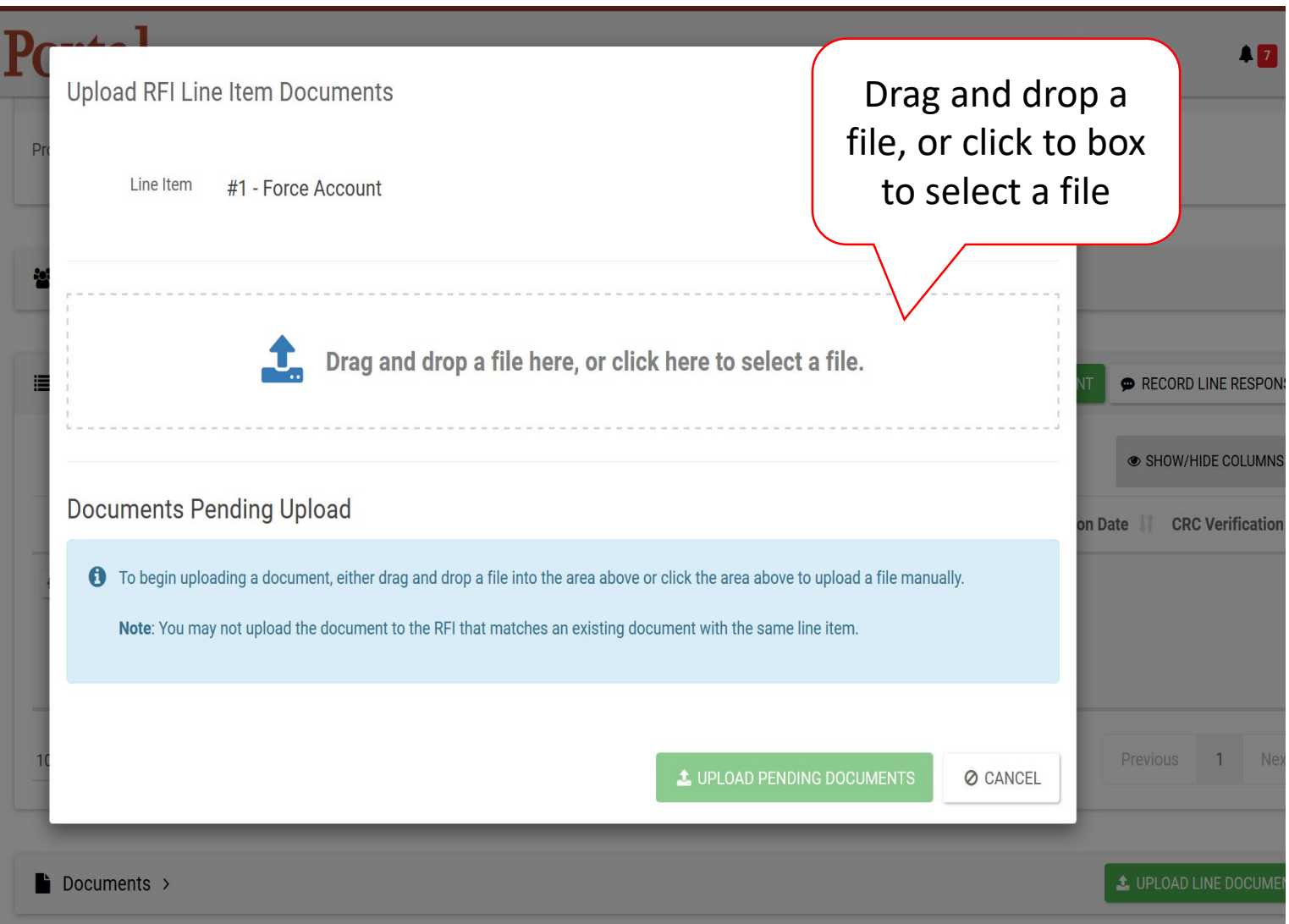

#### Line Item RFI Document Information

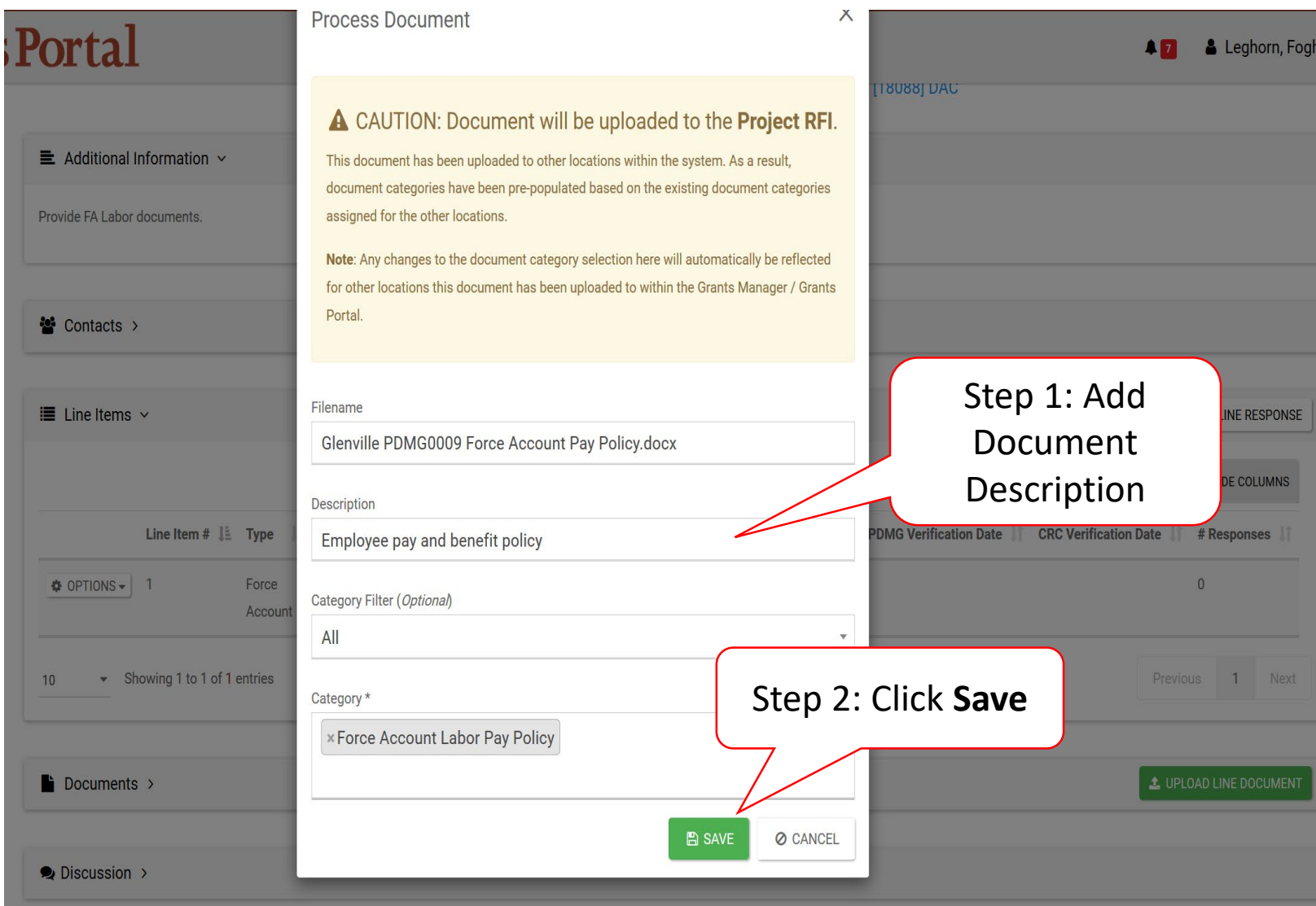

## Line Item RFI Document Pending Upload

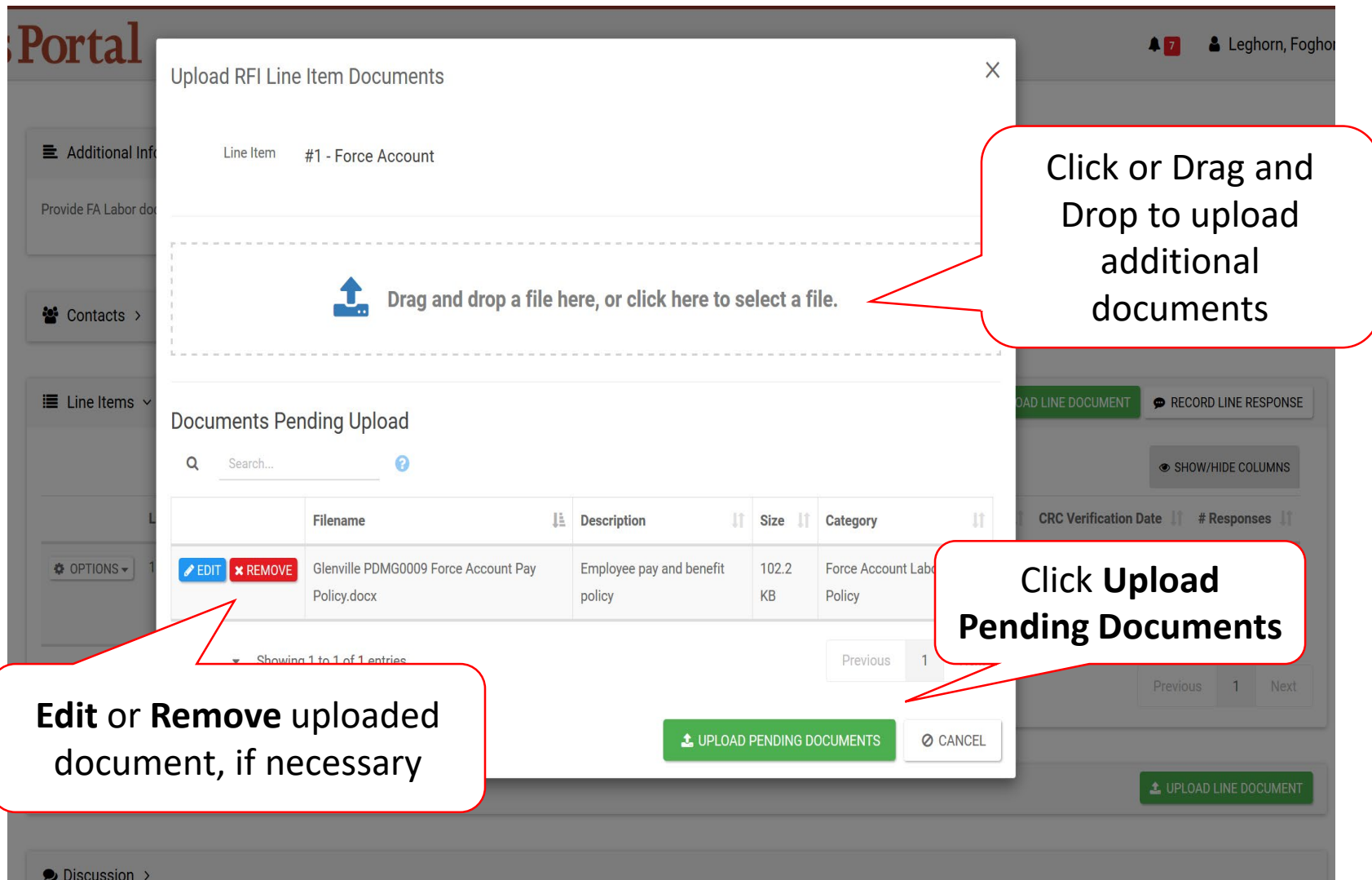

## Confirm Line Document Upload

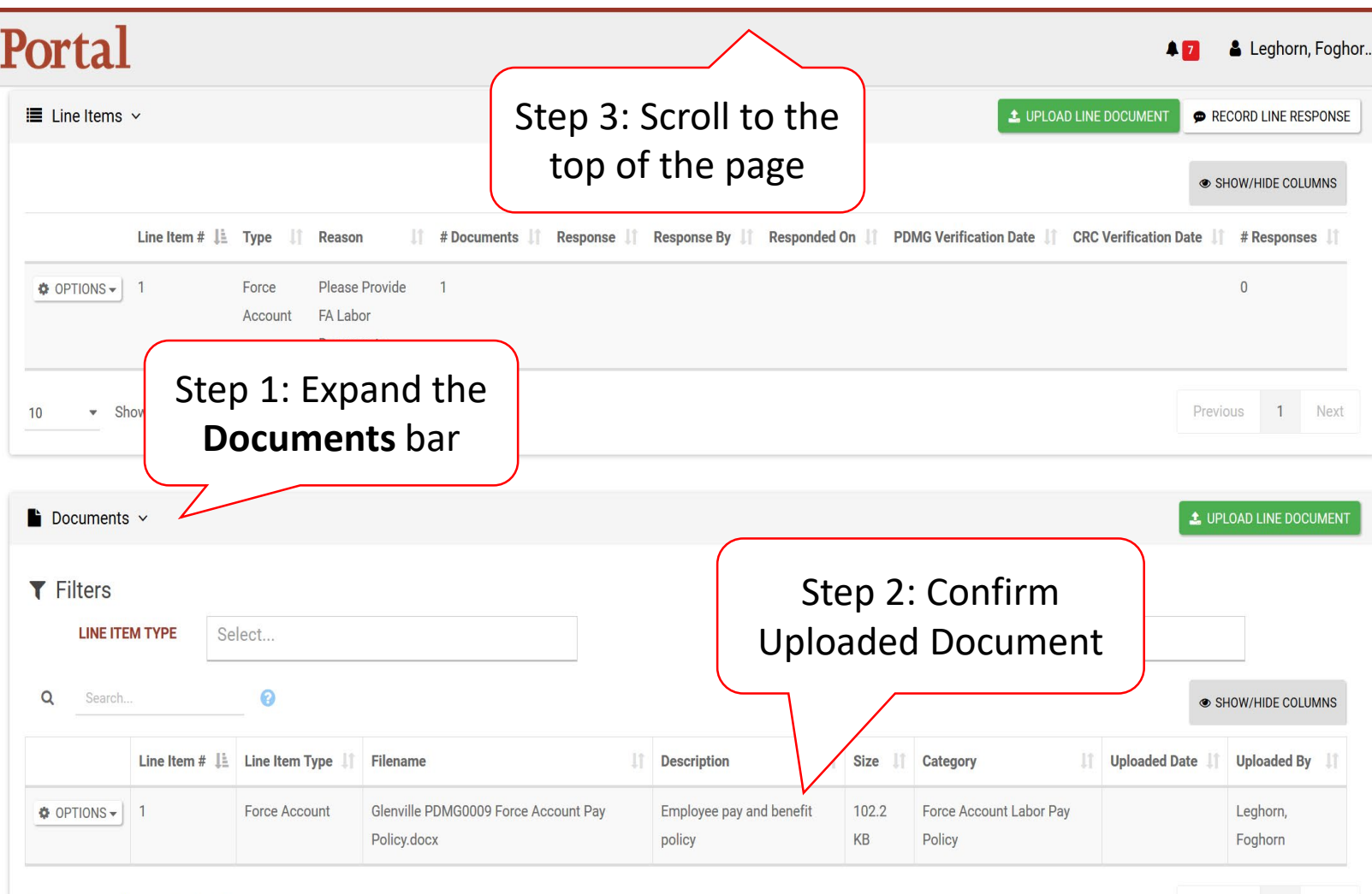

 $10$ \* Showing 1 to 1 of 1 entries Previous 1 Next

#### Submit RFI Response

#### Portal

4 7 & Leghorn, Foghor...

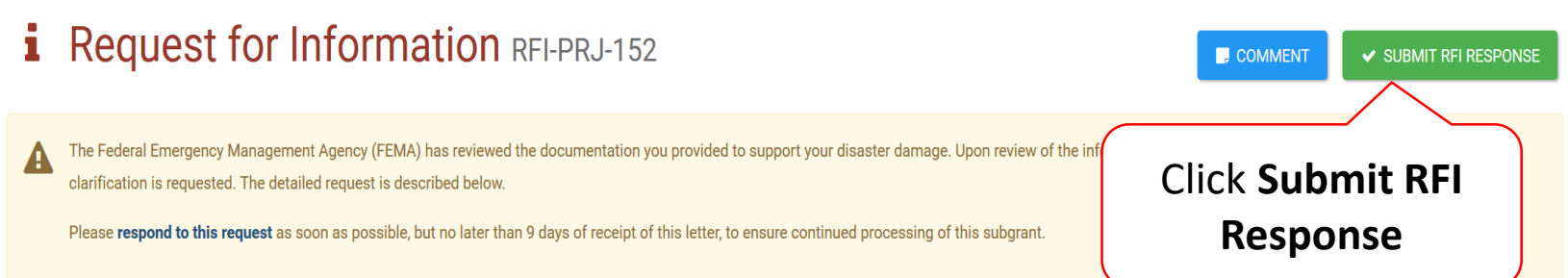

#### **General Information**

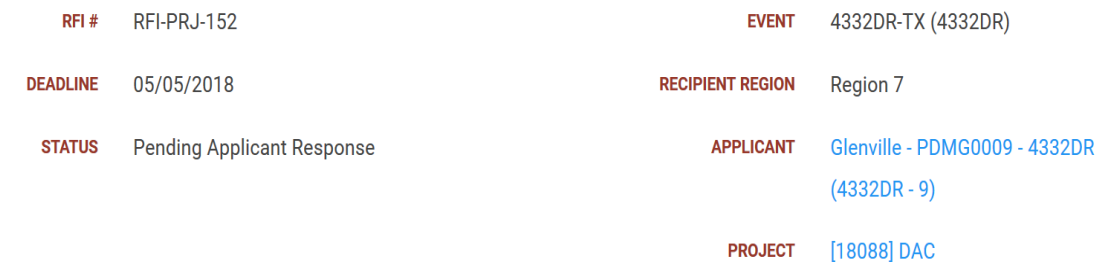

#### $\equiv$  Additional Information  $\sim$

Provide FA Labor documents.

### Submit RFI Response Pop-Up Box

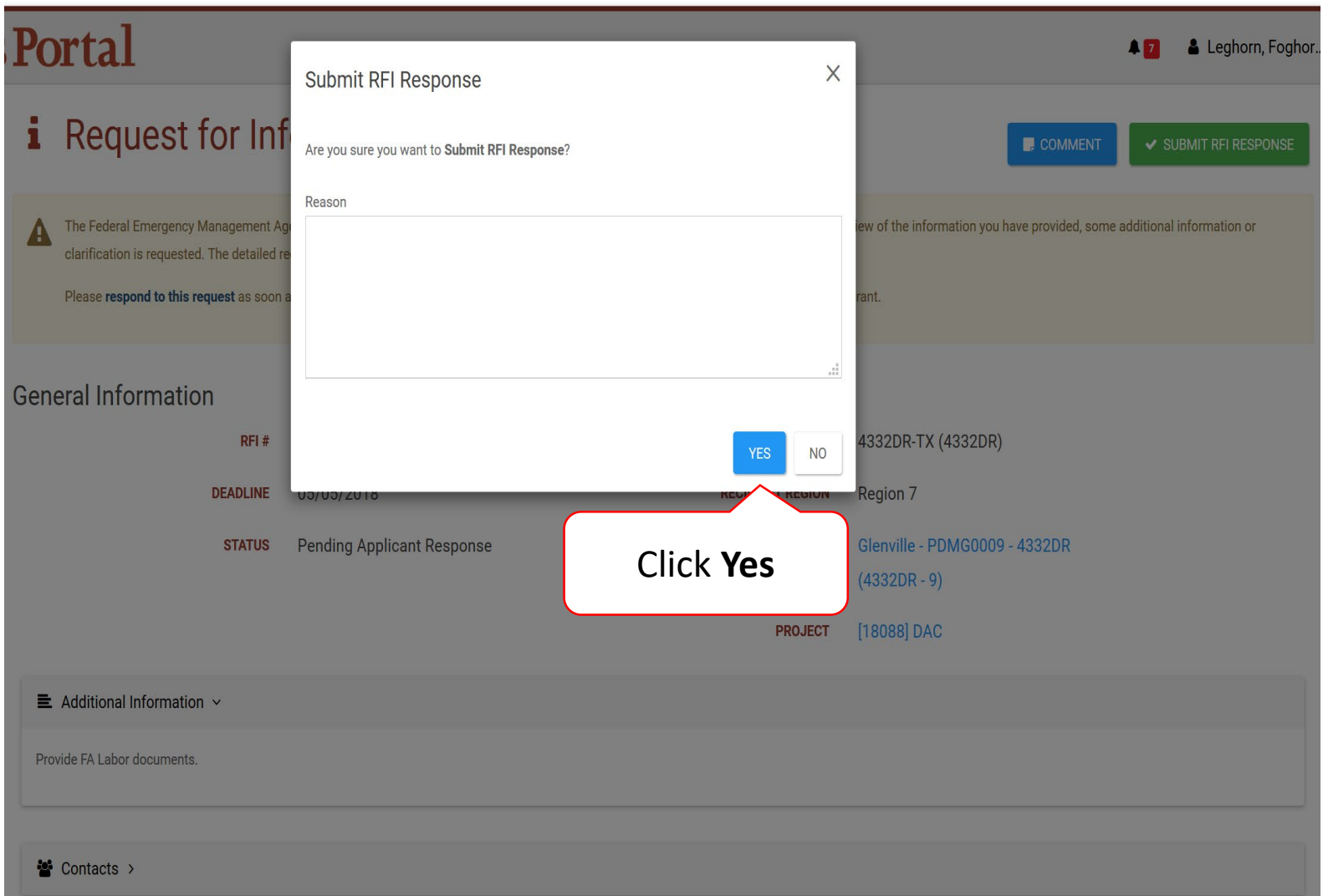